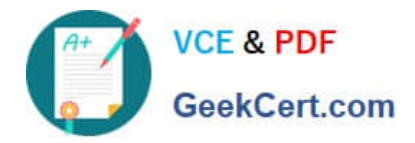

# **1Z0-1075-22Q&As**

Oracle Manufacturing Cloud 2022 Implementation Professional

# **Pass Oracle 1Z0-1075-22 Exam with 100% Guarantee**

Free Download Real Questions & Answers **PDF** and **VCE** file from:

**https://www.geekcert.com/1z0-1075-22.html**

100% Passing Guarantee 100% Money Back Assurance

Following Questions and Answers are all new published by Oracle Official Exam Center

**C** Instant Download After Purchase

- **83 100% Money Back Guarantee**
- 365 Days Free Update
- 800,000+ Satisfied Customers  $603$

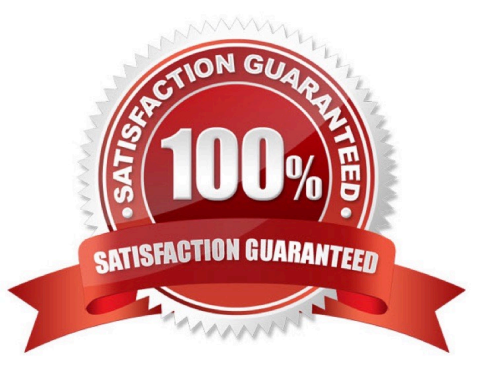

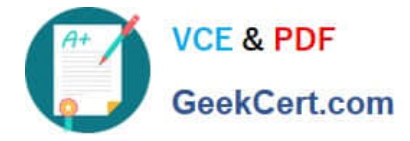

#### **QUESTION 1**

In a manufacturing plant, a production operator in a given shift completes a car assembly and reports this using orderless completion by referencing a Work Definition. Identify the two purposes of the referenced Work Definition in Orderless reporting.

- A. Material usage
- B. Resource usage
- C. Processing steps
- D. Scrap material
- E. Return material

Correct Answer: AB

### **QUESTION 2**

The Cost Accountant has reported to the Production Supervisor that the Work Order transactions are not

getting transferred to Costing.

Identify the reason for work order transactions not getting transferred to Costing.

- A. The Manage Item Rules setup is not complete.
- B. The Costing Interfaced Attribute is enabled in the resource definition.
- C. The item was made inactive after the Work Order transaction.
- D. The Costing Interfaced Attribute is not enabled in the resource definition.

Correct Answer: D

#### **QUESTION 3**

Identify two conditions that should be met at the same time for a Standard Operation to be called an Optional Operation.

- A. There are no components attached to it.
- B. The Automatically Transact check box is deselected.
- C. The Automatically Transact check box is selected.
- D. The Count Point check is selected.
- E. The Count Point check box is deselected.

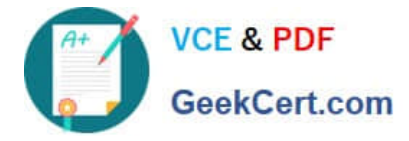

Correct Answer: BE

## **QUESTION 4**

A user wants to transfer the work order status updates and resource transaction data for costed resources

to Cost Management.

Which scheduled process should you run to achieve this requirement?

- A. Transfer Cost to Cost Management
- B. Transfer Transactions to Costing
- C. Transfer Ledger Balances
- D. Transfer General Ledger Balances to Balance Cubes

Correct Answer: A

### **QUESTION 5**

In a manufacturing plant, two purchase components P1 and P2 and a resource R1 are required to assemble a product. The cost of the assembly is calculated by using the standard costing method. The work definition and resource rates of the assembly have been defined as required. A cost accountant is estimating cost of the assembly, analyzing rolled-up costs before finally publishing estimates as frozen standards to cost accounting by using a cost planning scenario. While reviewing rolled up costs, the extended costs of purchase components are not included in a rolled-up scenario. Identify the reason.

A. Purchase components P1 and P2 are not associated with Material cost plan of the cost planning scenario.

B. Costs for purchase components P1 and P2 are not defined in cost accounting.

- C. Create Accounting was not initiated.
- D. Create Accounting Distributions was not initiated.

Correct Answer: D

[1Z0-1075-22 PDF Dumps](https://www.geekcert.com/1z0-1075-22.html) [1Z0-1075-22 Practice Test](https://www.geekcert.com/1z0-1075-22.html) [1Z0-1075-22 Exam](https://www.geekcert.com/1z0-1075-22.html)

**[Questions](https://www.geekcert.com/1z0-1075-22.html)**